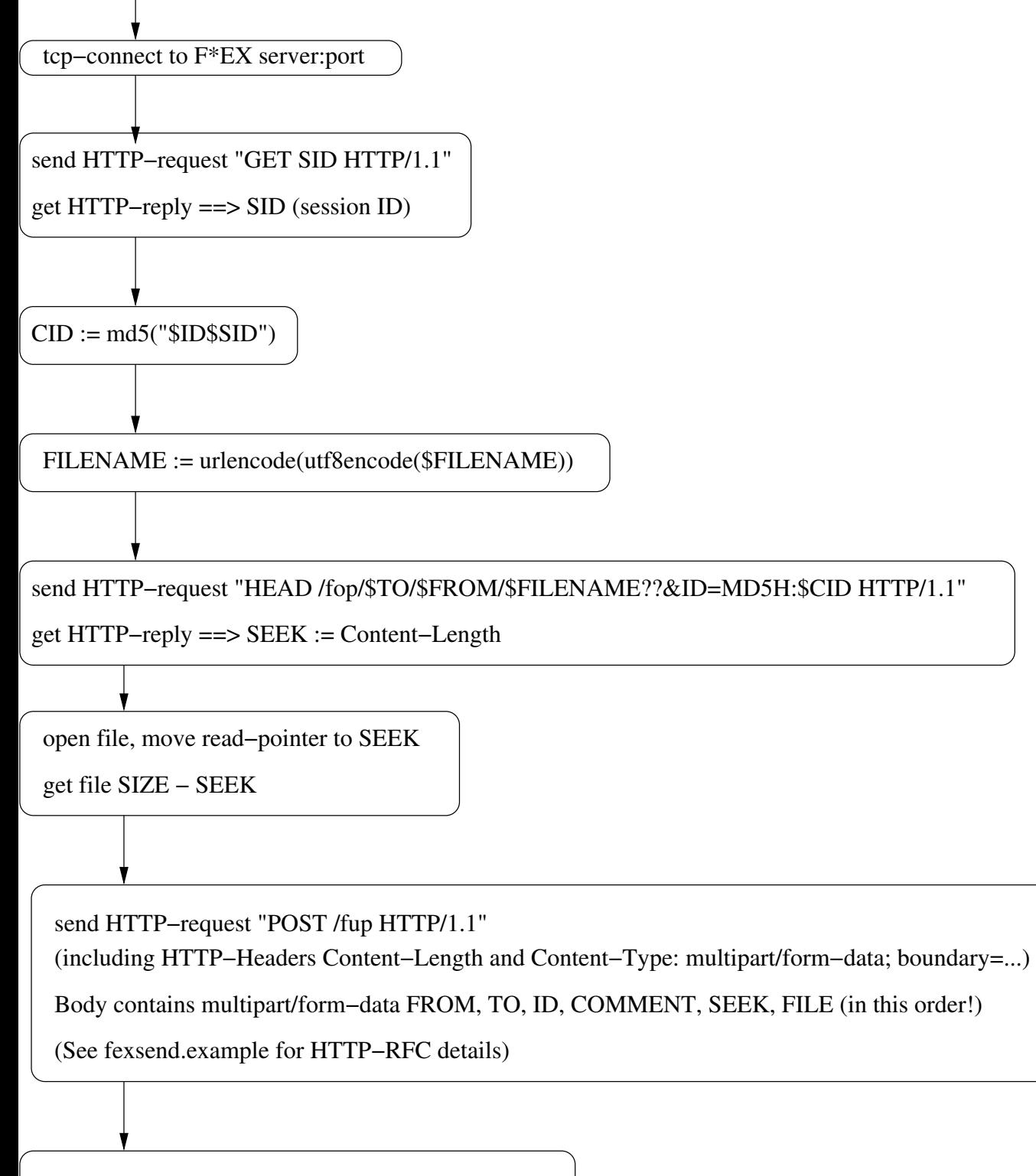

check for HTTP response code (200 or ERROR)

Comments: USER, FROM and SENDER are equivalent (different naming is historically based) RECIPIENT and TO are equivalent